## **Custom Subnet Masks**

### **Problem 1**

Number of needed subnets **14** Number of needed usable hosts **14** Network Address **192.10.10.0**

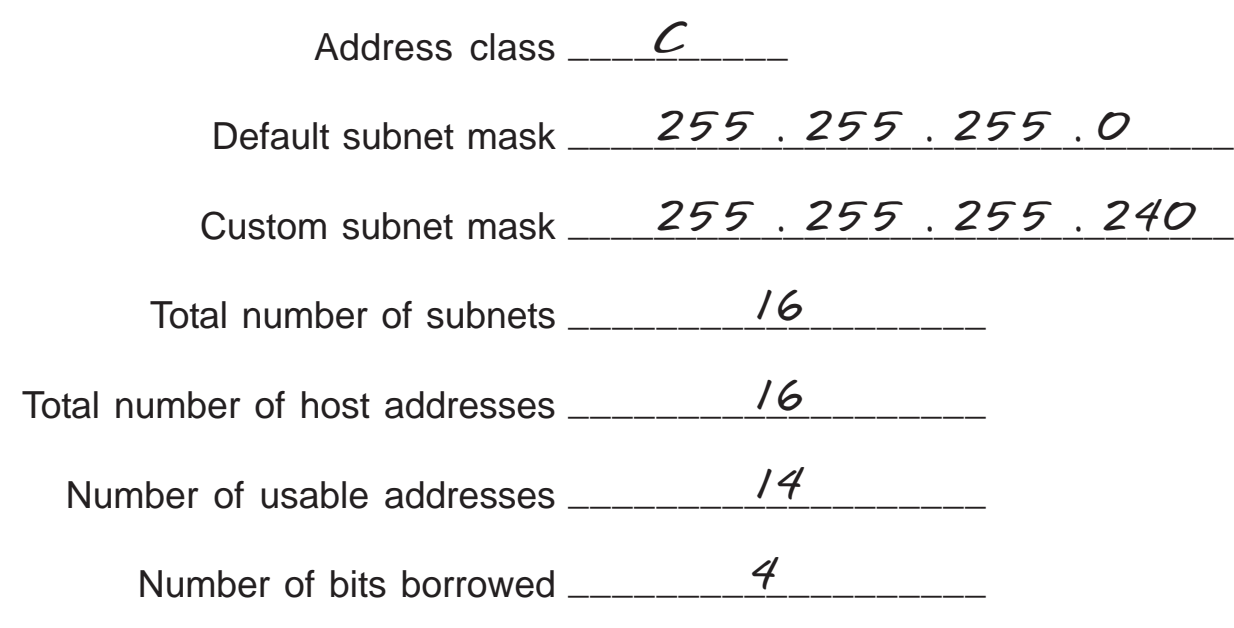

#### **Show your work for Problem 1 in the space below.**

*192 . 10 . 10 . 0 0 0 0 0 0 0 0 128 64 32 16 8 4 2 1 - Binary values Number of Subnets - 2 4 8 16 32 64 128 256 Number of 256 128 64 32 16 8 4 2 - Hosts*

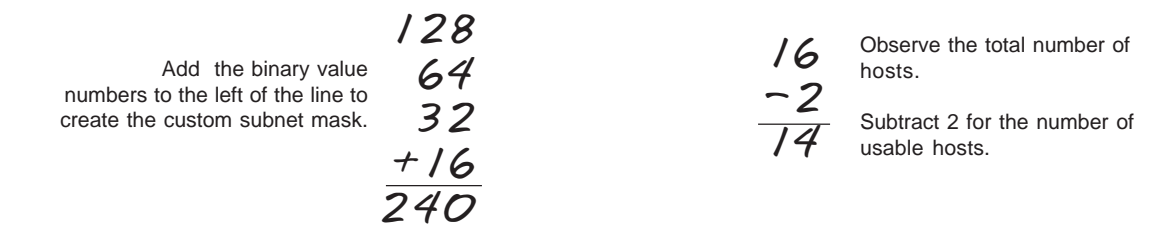

## **Custom Subnet Masks**

### **Problem 2**

Number of needed subnets **1000** Number of needed usable hosts **60** Network Address **165.100.0.0**

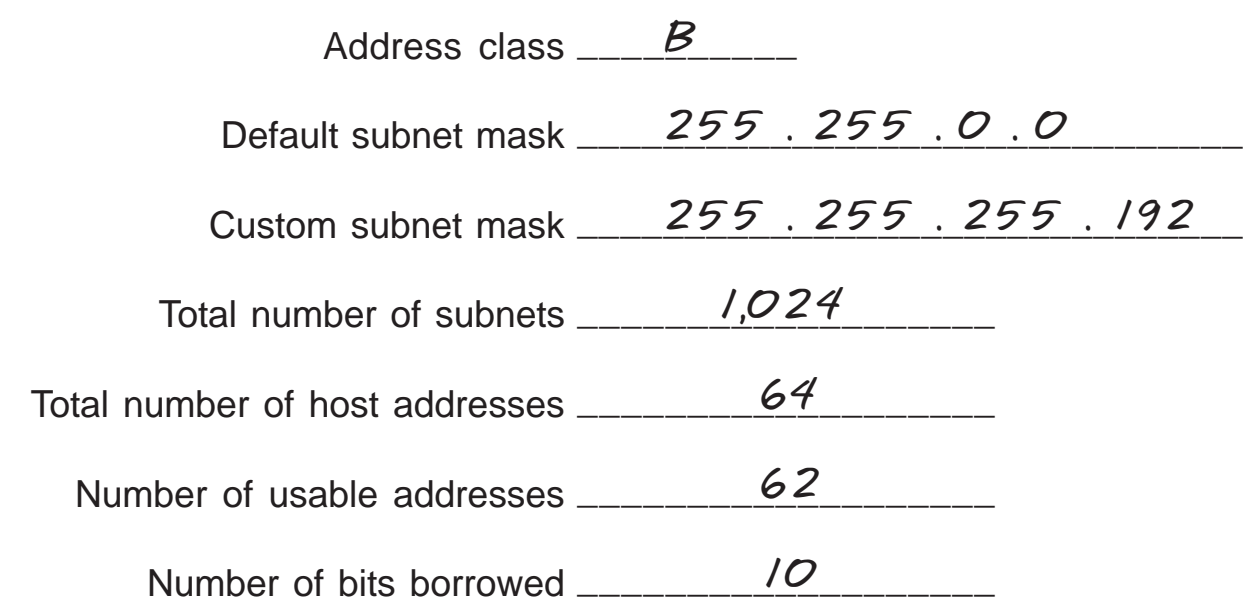

#### **Show your work for Problem 2 in the space below.**

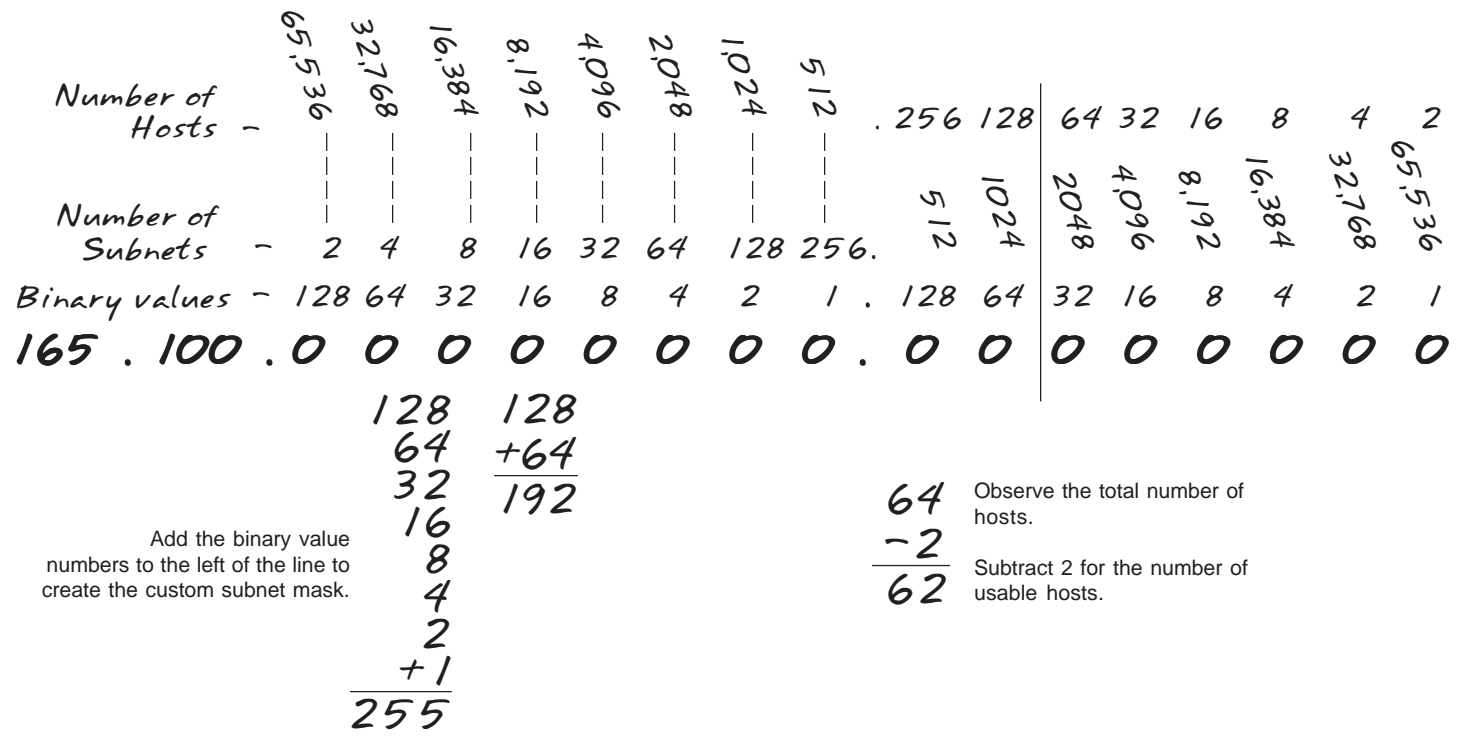

# **Custom Subnet Masks**

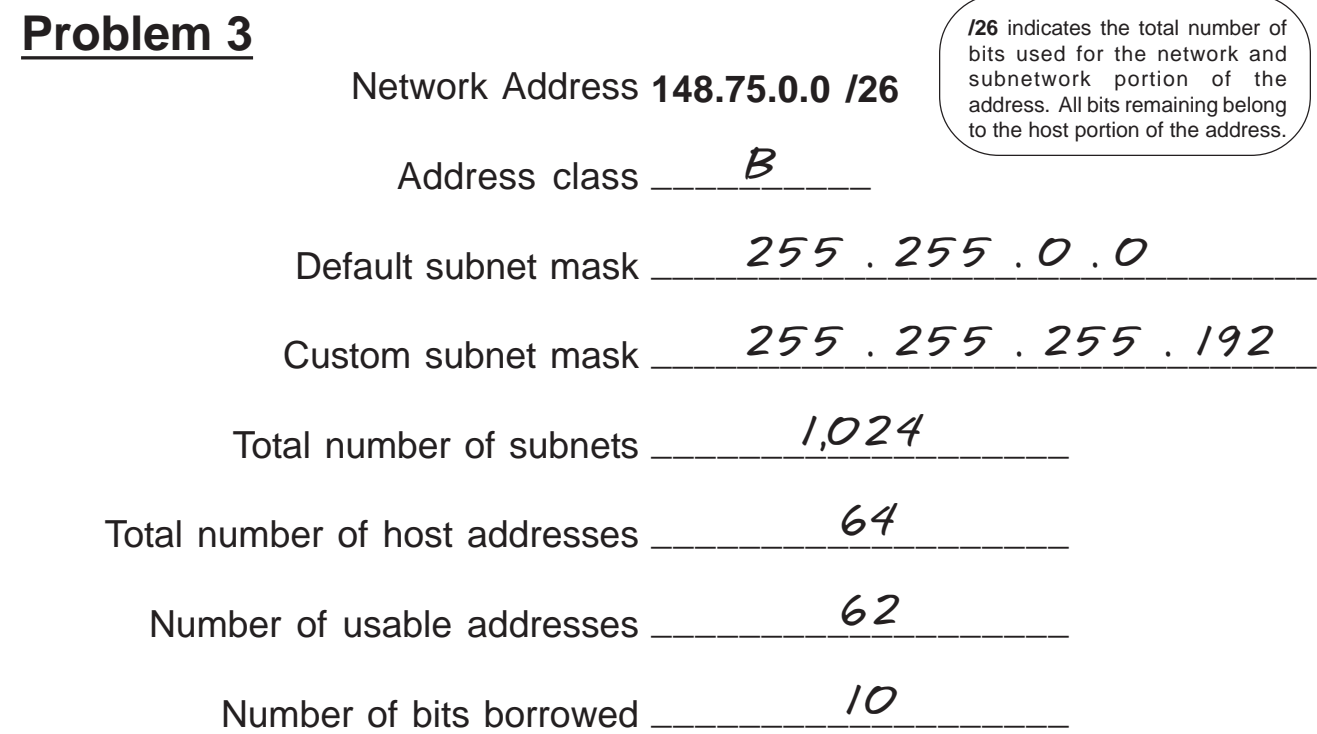

#### **Show your work for Problem 3 in the space below.**

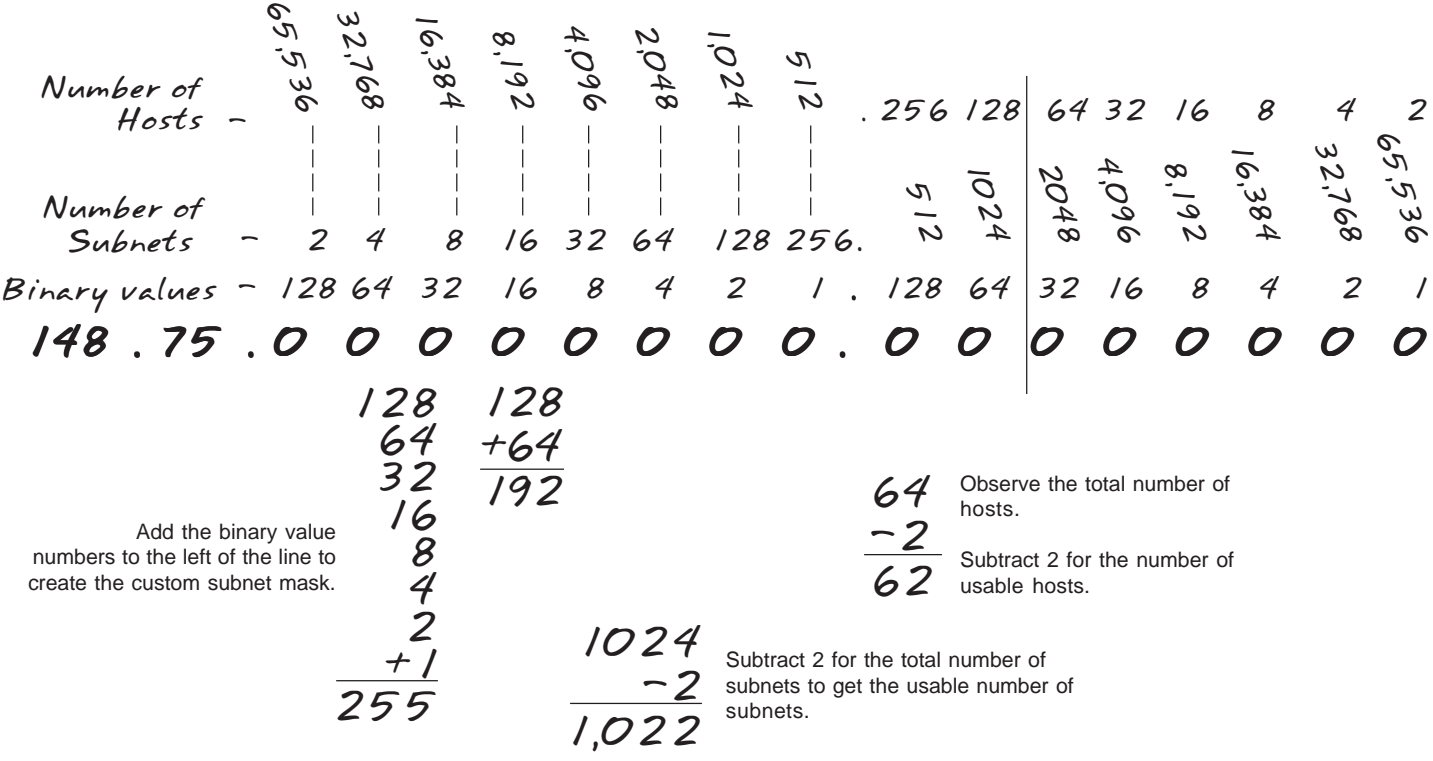